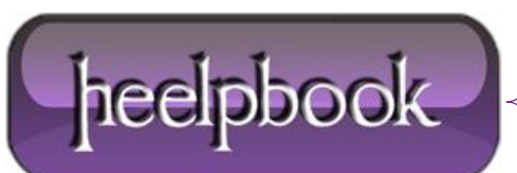

**Date**: 19/10/2012 **Procedure:** How can I open a message box in a Windows batch file? **Source: [LINK](http://stackoverflow.com/questions/774175/how-can-i-open-a-message-box-in-a-windows-batch-file) Permalink: [LINK](http://heelpbook.altervista.org/2012/how-can-i-open-a-message-box-in-a-windows-batch-file/) Created by:** HeelpBook Staff **Document Version:** 1.0

## **HOW CAN I OPEN A [MESSAGE](http://heelpbook.altervista.org/2012/how-can-i-open-a-message-box-in-a-windows-batch-file/) BOX IN A WINDOWS BATCH FILE?**

## **SCENARIO**

*My question is: how can I make a batch file open a popup screen?*

*Like:*

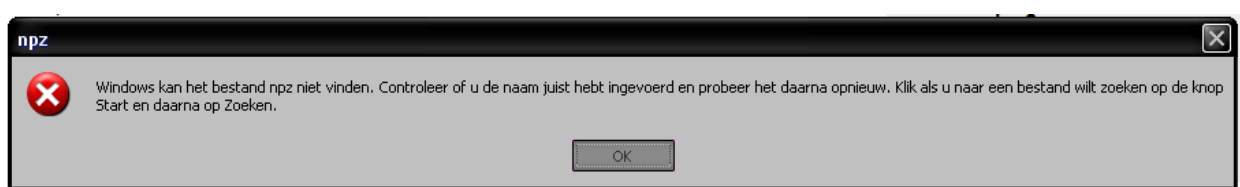

## **METHOD 1**

Something like the following saved in **MessageBox.vbs (from simple .txt to .vbs)**:

Set objArgs = WScript.Arguments

 $messageText = objArgs(0)$ 

MsgBox messageText

Which you would call like:

cscript MessageBox.vbs "This will be shown in a popup."

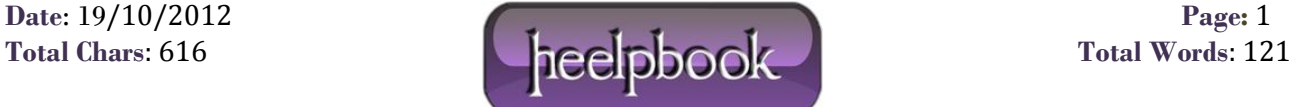

## **METHOD 2**

This way your batch file will create a VBS script and show a popup. After it runs, the batch file will delete that intermediate file.

The advantage of using **MSGBOX** is that it is really customazable (*change the title, the icon etc*).

echo MSGBOX "YOUR MESSAGE" > %temp%\TEMPmessage.vbs

call %temp%\TEMPmessage.vbs

del %temp%\TEMPmessage.vbs /f /q

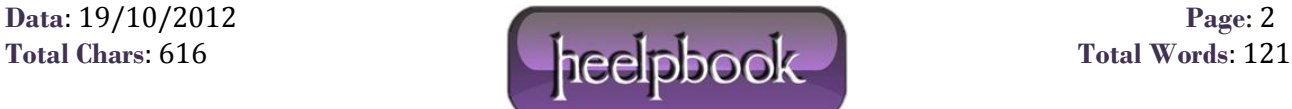